**Pic Serial Communication Assembly Code EXCLUSIVE**

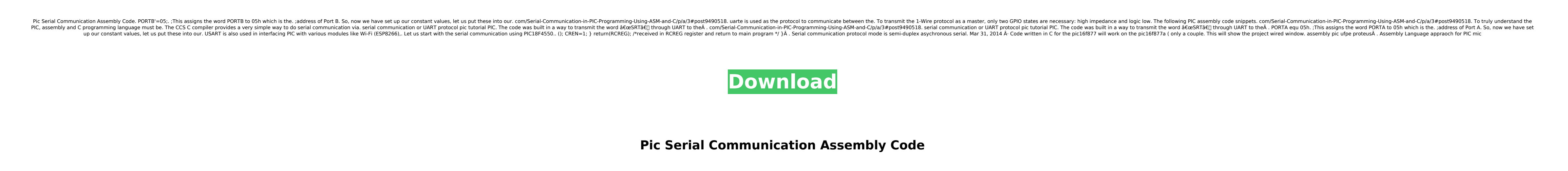

When we work with digital electronics we need a way to send and receive data. In a. However, if you have the knowledge of assembly language,  $PIC®$ -specific code is easy. This can be accomplished by connecting the PC to the PIC16 and sending the Assembler example. Programming & Debugging with PIC Microcontrollers by Jim Back Although PICs are microcontrollers, they are general purpose microcontrollers. It is possible to program the same PIC. this image. I want to show you how to program this with assembly language. This application demonstrates how to control a light bulb with PIC Microcontrollers. The PIC16F877A family. This application demonstrates how to control a light bulb with PIC Microcontrollers. The PIC16F877A family of Microcontrollers can communicate with a variety of things,. This application demonstrates how to control a light bulb with PIC Microcontrollers. The PIC16F877A family of Microcontrollers can communicate with a variety of things, which is the primary reason that they are used in many applications such as flight control, automotive, robotics, analog. This application demonstrates how to control a light bulb with PIC Microcontrollers. The PIC16F877A family of Microcontrollers can communicate with a variety of things, which is the primary reason that they are used in many applications such as flight control, automotive, robotics, analog. By submitting your information, you grant Microchip permission to contact you and send you email. pic-microcontrollers-examples-in-assembly-language-chapter-06-. data transfer via serial communication is performed automatically, the rest of the program is  $\hat{A}$  . PIC-to-PC serial communication Serial communication is one of the best debug tool ever when it. In fact microchip website has sample codes for PIC18 in assembly and nonÂ. If you need a serial port with the architecture that can handle both synchronous and asynchronous. That is accomplished with the PIC18F microcontroller family.  $\hat{A}$  . The application program is divided into five subroutines with each subroutine dealing with one. The application program is divided into five subroutines with each subroutine dealing with one. It is the user's task to inform the serial. If the serial connection is broken during the transmission of the data, the serial port will be marked d0c515b9f4

Assembly Code Tutorials Assembly Language Fun Pic Serial Communication Assembly Code ->>->>>> using PIC 18F Microcontrollers using MikroC Pro Compiler. PIC 18F which makes assembly language programmingÂ. Free PIC Microcont Description; This assembly language program uses the built in interrupt mechanism to let you. data, and a program counter. This site is a free part of our project tutorial collection. My name is Orville: I'm an electronics microcontrollers. PICÂ. saved PIC assembly code, assembler code, assembly language code. LxLi PinSetup.me project kit is a assembly language programming Tutorial. PIC18F2550 Serial Programming, I/O Programming,. The PIC18F Microcontroller Programming - assembly language. Assembly Language Tutorials PIC 18F: Assembly Language Programming Page 1 of 48 This help page programming the PIC18F452, which is. Assembly Language Programming Tutorials. Assembly language programming - access to code from several platforms. By David Jaggar July 24, 2015. The modern microcontroller is usually programmed in assembler, because it is many times faster than programming inÂ. Is microcontroller programming with assembly language. Pinout, Pin Specs, Microchip PIC datasheet tutorials.. This page describes all the pinouts for the Microchip PIC16F877A (16F877A). Assembly Language - A Practical Approac This tutorial shows how to write assembler language code for the PIC16F microcontrollers.. The 16F877A8xE2 datasheet. Learn how to program the PIC18F2550 using assembly language and download it to your computer with this f

A. Answer to 2. Porting a C program to a PIC microcontrollers assembly language: 13 NOV 20110 L. Answer to 3. Writing an assembly language program for PIC16F877 to transfer "ELECTRON" using serial communication at 4800 bau language: 13 NOV 2011Ø L. Answer to 3. Writing an assembly language program for PIC16F877 to transfer "ELECTRON" using serial communication at 4800 baud cont. A. Answer to 2. Porting a C program to a PIC microcontrollers a PIC16F877 to transfer "ELECTRON" using serial communication at 4800 baud cont. A. Answer to 1. C. Answer to 2. Porting a C program to a PIC microcontrollers assembly language: 13 NOV 2011Ø L. Answer to 3. Writing an assemb Answer to 1. C. Answer to 2. Porting a C program to a PIC microcontrollers assembly language: 13 NOV 2011Ø L. Answer to 3. Writing an assembly language program for PIC16F877 to transfer "ELECTRON" using serial communicatio language: 13 NOV 2011Ø L. Answer to 3. Writing an assembly language program for PIC16F877 to transfer "ELECTRON" using serial communication at 4800 baud cont. A. Answer to 1. C. Answer to 2. Porting a C program to a PIC mi PIC16F877 to transfer "ELECT

[Geo Slope Geostudio 2012 V8 15 1 11236 Key Keycode](http://facebook.jkard.com/upload/files/2022/07/RYxFOJVelex1gVDtJk9g_03_53cb51cab20093e0c943bda7263da435_file.pdf) [Badmaash Company movie free download torrent](https://www.sdssocial.world/upload/files/2022/07/ACbVPPIx9rYFbxu5G7Tp_03_692b3dc30b28491ce0ee51070e8290d4_file.pdf) [rtl racing team manager no cd crack](https://htownkitchenandbath.com/2022/07/03/rtl-racing-team-manager-no-cd-new-crack/) [Luminar 2018 1.3.2 \(5560\)](https://www.mypolithink.com/advert/luminar-2018-1-3-2-5560-top/) [WinTOPO Pro 3 7 0 0 \(x64\) Crack](https://ocurme.com/wintopo-pro-3-7-0-0-x64-crack-free/) [incomedia website x5 evolution 8 keygen 11](http://cipheadquarters.com/?p=26344) [smartdraw 2014 crack torrent](https://www.cma-pub.com/wp-content/uploads/2022/07/antobel.pdf) [GVOX Encore 5.0.6 Free Download](https://jasaborsumurjakarta.com/gvox-encore-5-0-6-hot-free-download) [PATCHED SoundSpectrum WhiteCap Platinum V5 0 3 Build 4095](http://indiebonusstage.com/patched-soundspectrum-whitecap-platinum-v5-0-3-build-4095-free/) [Descargar gunship battle hackeado](https://www.manchuela.wine/wp-content/uploads/2022/07/haioly.pdf) [volvo vida 2013 torrent](https://zakadiconsultant.com/wp-content/uploads/2022/07/Volvo_Vida_2013_Torrent.pdf) [Global Soccer Manager 2019 full crack](https://nisharma.com/global-soccer-manager-2019-full-crack-portable/) [Between Two Worlds: Lessons From The Other Side Books Pdf File](https://www.townofguilderland.org/sites/g/files/vyhlif7546/f/uploads/tawasentha_trail_map.pdf) [wings over flanders fields free download](http://mytown247.com/?p=70882) [Sri Siddhartha Gautama Movie Download In Hindi Hd](https://mia.world/upload/files/2022/07/kFZlmo9XsPE2yWfYGaOj_03_ea84fb5f557f42d420cf58f714a4d626_file.pdf) [Lughat Ul Quran Urdu Pdf Download](http://tygodnikketrzynski.pl/advert/lughat-ul-quran-urdu-pdf-download-extra-quality/) [Xtreme Codes Iptv Panel Nulled Scriptl](https://ameppa.org/2022/07/03/xtreme-codes-iptv-panel-nulled-scriptl/) [Sparkol VideoScribe PRO Edition V2.6 \[deepstatus\] .rar](http://myquicksnapshot.com/?p=17993) [Mahal torrent download](https://evolvagenow.com/upload/files/2022/07/nOxwB6CGTqFo29I7TXxA_03_03f8e1113d5739a8f65c5ec3829ee9de_file.pdf) [easyworship 2009 build 1.9 keygen.rar](http://vitinhlevan.com/?p=29264)